## Batch It!

A Quicker Way to Bring ETDs into the Bibliographic Utility

#### **Annie Wu**

Head, Metadata and Bibliographic Services

**Santi Thompson** 

Metadata Coordinator

2013 TxETDA/USETDA Region 3 Joint Conference

## University of Houston

- \* State Research University established in 1927
- \* Nearly 41,000 students
- \* Around 9000 graduate students
- \* Over 300 degree program through 12 academic colleges: 131 master, 54 research doctorates

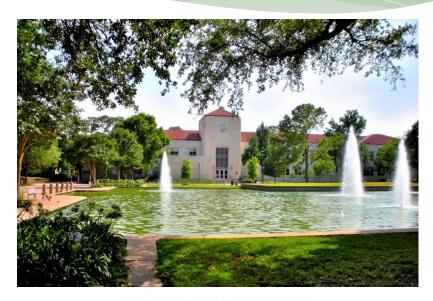

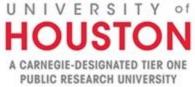

#### **UH Libraries Theses and Dissertations Collection**

- \* Year started: early 1940s
- \* Collection size: ca. 20,000 titles (print + electronic)
- \* UH Libraries currently receive around 500 titles each year
- \* All the TDs are cataloged
- \* A copy for general stack and copy for Spec Coll

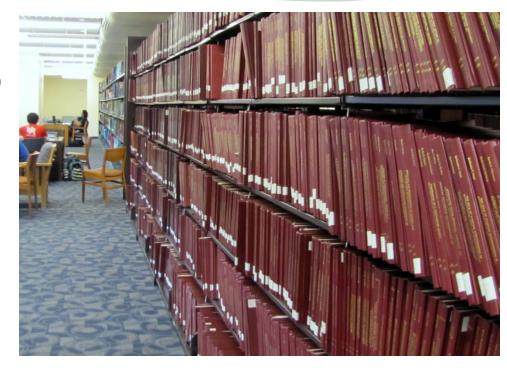

## **UH Libraries TD Classification**

#### Thesis Classification

University of Houston theses are classified by three digits number assigned to each college or department.

Format of call number: Thesis + Three Digits Number + Year + .Cutter by Author

**Example**: Thesis 810 2007.S56 (Thesis by Short, Roberta Harris from UH. Dept. of English in 2007)

| Name of College or Department                                          | Classification | OCLC Constant Data<br>Abbreviation |
|------------------------------------------------------------------------|----------------|------------------------------------|
| http://www.bauer.uh.edu/ [College of Business]                         |                |                                    |
| C.T. Bauer College of Business                                         | 380            | tbusiadm                           |
| http://www.coe.uh.edu/ [College of Education]                          |                |                                    |
| Univ. of Houston. College of Education                                 | 370            | teduc                              |
| http://www.class.uh.edu/ [College of Liberal Arts and Social Sciences] |                |                                    |
| Univ. of Houston. Dept. of Comparative Cultural Studies.               | 302            | tanthro                            |
| Univ. of Houston. School of Art                                        | 750            | tart                               |
|                                                                        |                |                                    |

#### ETDs at UH Libraries

- \* UH initially had a local ETD repository
- \* Transitioned to Vireo in 2009
- \* Uploaded first ETDs to TDL in April 2010
- \* All colleges in the UH system now uploading to Vireo
- \* To date, UH has ca. 800 ETDs

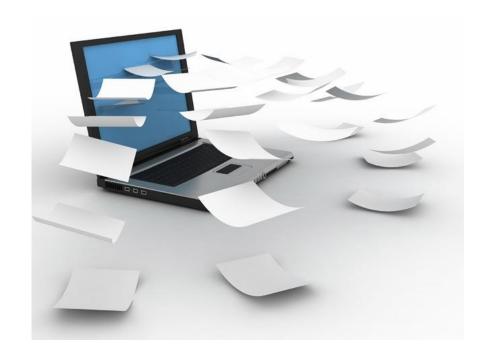

### ETDs To UH Library Catalog

#### UNIVERSITY of HOUSTON LIBRARIES

- Need for greater access UH discovery tool does not connect to ETD Digital Library – DSpace
- \* Need for consistent and robust retrieval and repository of print and electronic theses
- Need to share UH ETDs with other access tools: OCLC WorldCat

#### **Advanced Search** Enter Search Terms Any Field: ▼ And Any Field: ▼ And Any Field: ▼ And Any Field: ▼ Limit search to available items Submit Clear Form Basic Search Add Limits (Optional) Location: UH Main & Other Resources Wildcards Sub- TEXAS DOCUMENTS collection: TEXTBOOKS K-12 U.S. DOCUMENTS Material ANY Language: ANY ARCHIVES Type: English BOOK Boolean French FBOOK German Operators

**EJOURNAL** 

## Former Process – Individual Record

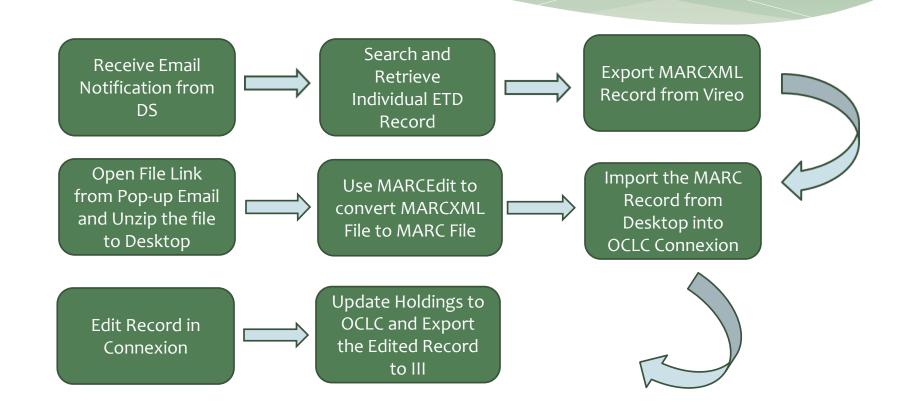

## Disadvantage for Individual Record Process

- \* Vireo staff-side search function is limited it can retrieve multiple records per search, not just the related single record for us to export
- \* Not efficient record by record process

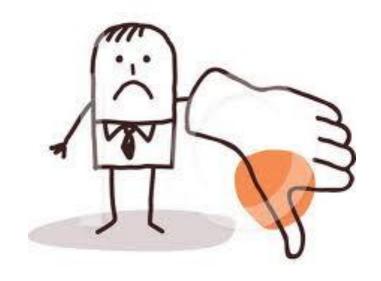

BNL shop \* illustrationsOf.com/1055758

## New Process – Batch File

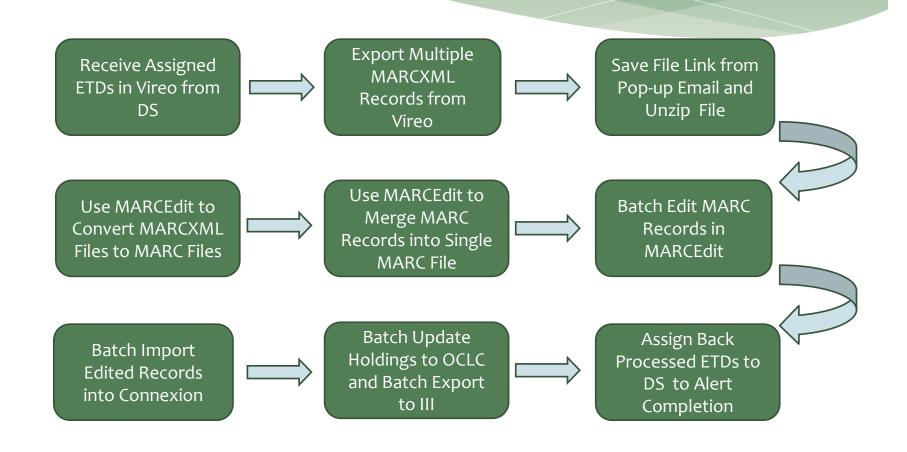

## Assigned Records From DS

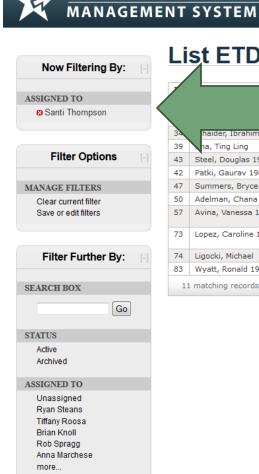

THESIS AND DISSERTATION

#### List ETDs cument title Submission date rrespondence of directly and indirectly measured built environment attrib... 06 May 2010 THE PROTECTIVE EFFECTS OF CHRONIC CAFFEINE TREATMENT ON THE COGNITIVE FUNCT... 09 May 2010 haider, Ibrahim 1981 Published na, Ting Ling Published Motivational beliefs, ethnic identity, and sense of belonging: Relations to... 13 May 2010 20 May 2010 Steel, Douglas 1966 Published Exploring a Broader View of Technology Acceptance Patki, Gaurav 1980 Published Neuronal and Mitochondrial Protection in Chronic Parkinsonism 29 May 2010 47 Summers, Bryce 1974 Published Factor Structure and Validity of the Lesbian, Gay, and Bisexual Knowledge a... 20 Jul 2010 Adelman, Chana 1975 Published Factors that infuence age of identification of children with autism and per... 24 Aug 2010 Avina, Vanessa 1982 Published Eating Disorder Symptomotology: The Role of Ethnic Identity in Caucasian and Hispanic College 05 Oct 2010 Lopez, Caroline 1985 Published Animus, Anima, and Shadow: Gender Role Representation in Fantasy Films of the Third Wave 08 Dec 2010 74 Ligocki, Michael Published The Constructs of Empathy, Mindfulness, Self-Compassion and Self-Rumination... 08 Dec 2010 Wyatt, Ronald 1980 Published Voices of Assistant Principals on the Importance of Student Discipline to Effective Schools 10 Dec 2010 11 matching records displayed on 1 page

sathompson3@uh.edu | Help | Logout

Settings

Loa

# Exporting MARCXML Records

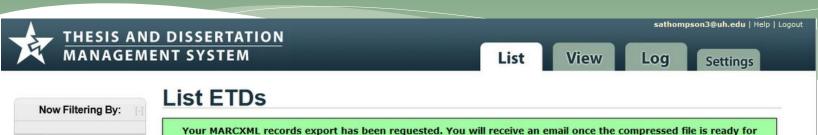

# ASSIGNED TO Santi Thompson Filter Options MANAGE FILTERS Clear current filter

Save or edit filters

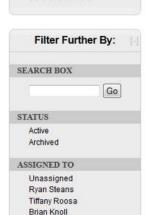

Rob Spragg

more...

Anna Marchese

| D  | Student name                 | Status    | Document title                                                                             | Submission date |
|----|------------------------------|-----------|--------------------------------------------------------------------------------------------|-----------------|
| 22 | McAlexander, Kristen<br>1981 | Published | Correspondence of directly and indirectly measured built environment attrib                | 06 May 2010     |
| 34 | Alhaider, Ibrahim 1981       | Published | THE PROTECTIVE EFFECTS OF CHRONIC CAFFEINE TREATMENT ON THE COGN                           | May 2010        |
| 39 | Sha, Ting Ling               | Published | Motivational beliefs, ethnic identity, and sense of belonging: Relations to                | 2010            |
| 43 | Steel, Douglas 1966          | Published | Exploring a Broader View of Technology Acceptance                                          | 910             |
| 42 | Patki, Gaurav 1980           | Published | Neuronal and Mitochondrial Protection in Chronic Parkinsonism                              | 9 May 2010      |
| 47 | Summers, Bryce 1974          | Published | Factor Structure and Validity of the Lesbian, Gay, and Bisexual Knowledge a                | 0 Jul 2010      |
| 50 | Adelman, Chana 1975          | Published | Factors that infuence age of identification of children with autism and per                | 4 Aug 2010      |
| 57 | Avina, Vanessa 1982          | Published | Eating Disorder Symptomotology: The Role of Ethnic Identity in Caucasian and Women         | 5 Oct 2010      |
| 73 | Lopez, Caroline 1985         | Published | Animus, Anima, and Shadow: Gender Role Representation in Fantasy Films of the Feminist Era | 8 Dec 2010      |
| 74 | Ligocki, Michael             | Published | The Constructs of Empathy, Mindfulness, Self-Compassion and Self-Rumination.               | 8 Dec 2010      |
| 83 | Wyatt, Ronald 1980           | Published | Voices of Assistant Principals on the Importance of Student Discipline to Effectiv         | 0 Dec 2010      |

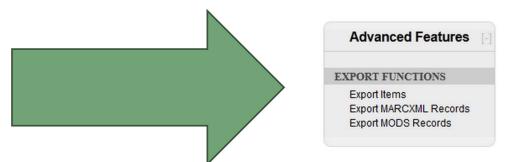

# Exported MARCXML Records

| ADELMAN47-MARC.xml     | XML File | 4 KB | No | 11 KB | 73% | 2/16/2013 3:58 PM |
|------------------------|----------|------|----|-------|-----|-------------------|
| ALHAIDER31-MARC.xml    | XML File | 3 KB | No | 11 KB | 75% | 2/16/2013 3:58 PM |
| AVINA54-MARC.xml       | XML File | 3 KB | No | 11 KB | 73% | 2/16/2013 3:58 PM |
| LIGOCKI71-MARC.xml     | XML File | 4 KB | No | 11 KB | 71% | 2/16/2013 3:58 PM |
| LOPEZ70-MARC.xml       | XML File | 2 KB | No | 9 KB  | 76% | 2/16/2013 3:58 PM |
| MCALEXANDER19-MARC.xml | XML File | 3 KB | No | 10 KB | 74% | 2/16/2013 3:58 PM |
| PATKI39-MARC.xml       | XML File | 3 KB | No | 11 KB | 74% | 2/16/2013 3:58 PM |
| SHA36-MARC.xml         | XML File | 3 KB | No | 11 KB | 77% | 2/16/2013 3:58 PM |
| STEEL40-MARC.xml       | XML File | 3 KB | No | 9 KB  | 74% | 2/16/2013 3:58 PM |
| SUMMERS44-MARC.xml     | XML File | 4 KB | No | 13 KB | 74% | 2/16/2013 3:58 PM |
| WYATT80-MARC.xml       | XML File | 3 KB | No | 11 KB | 74% | 2/16/2013 3:58 PM |

#### Batch Convert MARCXML to MARC Records

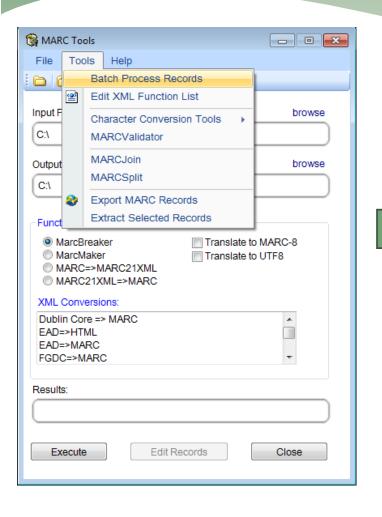

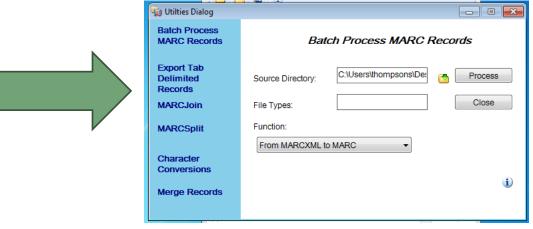

## Converted MARC Records

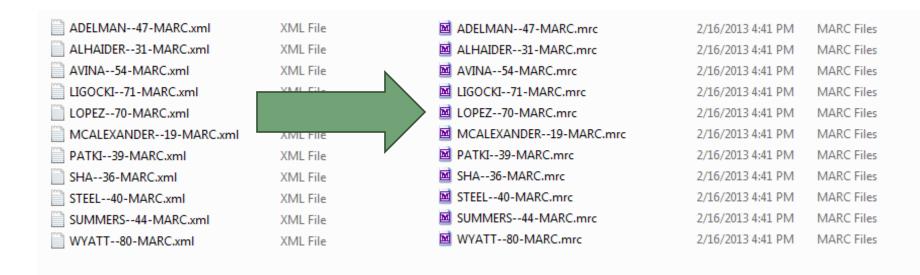

## Merge MARC Records Into One File

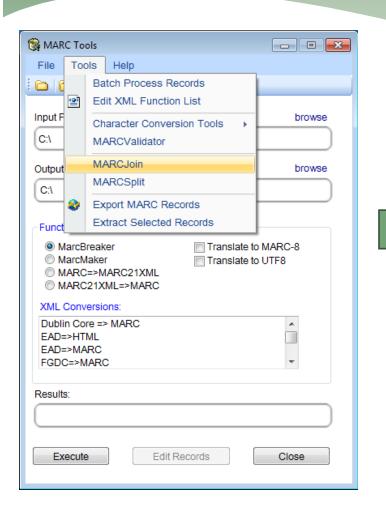

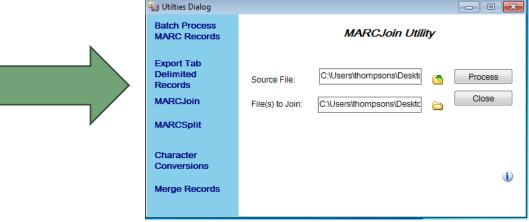

## Individual Records to ONE File

| M ADELMAN47-MARC.mrc      | 2/16/2013 4:41 PM | MARC Files | 5 KB |
|---------------------------|-------------------|------------|------|
| ALHAIDER31-MARC.mrc       | 2/16/2013 4:41 PM | MARC Files | 4 KB |
| Marc.mrc AVINA54-MARC.mrc | 2/16/2013 4:41 PM | MARC Files | 4 KB |
| ■ LIGOCKI71-MARC.mrc      | 2/16/2013 4:41 PM | MARC Files | 5 KB |
| ■ LOPEZ70-MARC.mrc        | 2/16/2013 4:41 PM | MARC Files | 2 KB |
| MCALEXANDER19-MARC.mrc    | 2/16/2013 4:41 PM | MARC Files | 4 KB |
| PATKI39-MARC.mrc          | 2/16/2013 4:41 PM | MARC Files | 4 KB |
| ☑ SHA36-MARC.mrc          | 2/16/2013 4:41 PM | MARC Files | 5 KB |
|                           | 2/16/2013 4:41 PM | MARC Files | 3 KB |
| ■ SUMMERS44-MARC.mrc      | 2/16/2013 4:41 PM | MARC Files | 6 KB |
| ■ WYATT80-MARC.mrc        | 2/16/2013 4:41 PM | MARC Files | 4 KB |
|                           | _                 |            |      |

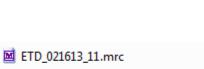

2/16/2013 5:19 PM

MARC Files

43 KB

# "Break" Merged MARC File

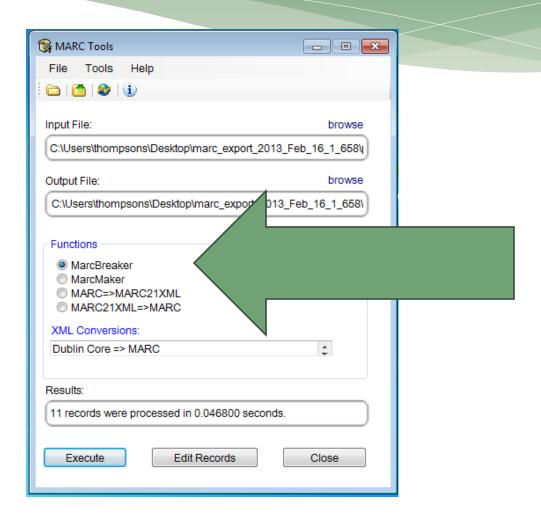

## Batch Edit the MARC Records

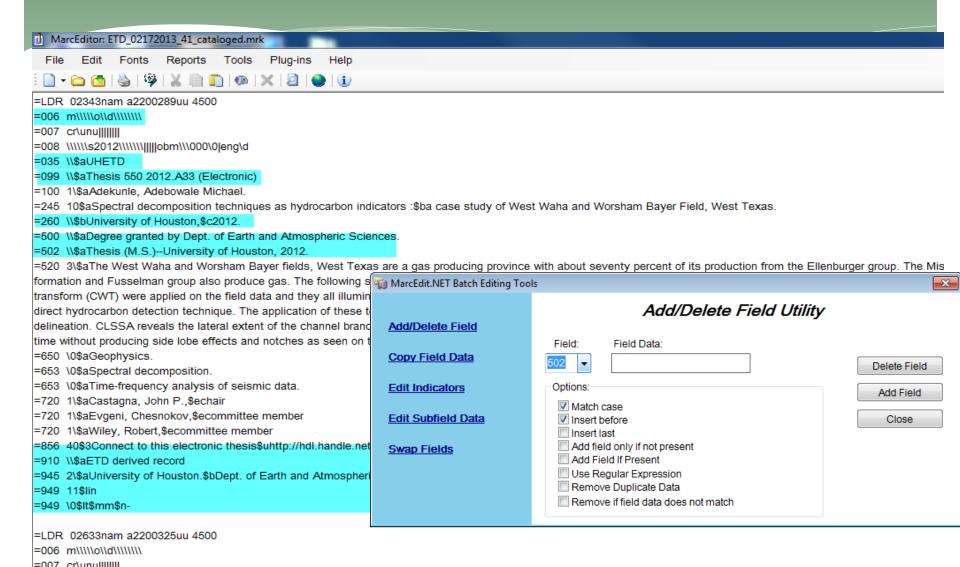

## Batch Import to Connexion

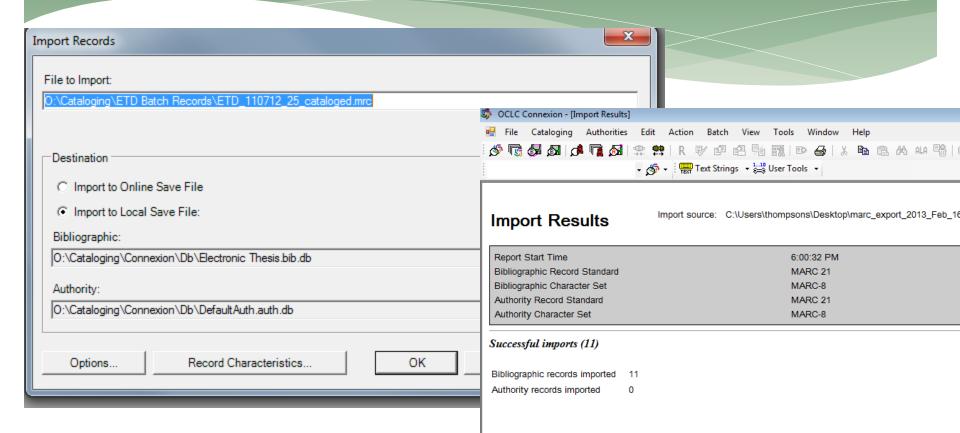

## Batch Update Holdings and Export to III

| OCLC Connexion - [Local Bibliographic Save File List (Annie test.bib.db)] |                                                     |           |        |        |            |                |              |         |      |
|---------------------------------------------------------------------------|-----------------------------------------------------|-----------|--------|--------|------------|----------------|--------------|---------|------|
| File Cata                                                                 | loging Authorities Edit Action Batch Vie            | w Tools   | Window | / Help |            |                |              |         |      |
| 🏂 🖫 🐉                                                                     | 🚮 😽 🔋   🖈 🖷 🐼 🚮   🕿 🕸   🟭 .                         | ₽ B R     | ₽ ₫    |        | <b>6 m</b> | <b>₹6</b> ⊕ 60 | <b>台</b>   ¾ |         | 44   |
| - 45 -                                                                    |                                                     |           |        |        |            |                |              |         |      |
| Batch Update  Holding  Batch Export to III                                |                                                     |           |        |        |            |                |              |         |      |
| Save # Co Titl                                                            |                                                     | Control # | Date   | Call   | Date       | Held Code      | Format       | Library | Wo   |
|                                                                           | ors that influence age of identification of childr. | . 820819  |        | Thes   | 11/2       | Held TXHU      | Books        |         | In I |
| 2 Ad Spec                                                                 | ctral decomposition techniques as hydrocarbon       | . NEW     | 2012   | Thes   | 2/19       | TxHU           | Books        |         | In f |
| 3 Ah Stud                                                                 | y of frequency dependent analyses on Stratton       | . NEW     | 2012   | Thes   | 2/19       | TxHU           | Books        |         | In f |
| 4 Al Belie                                                                | efs of principals and assistant principals regard   | . NEW     | 2010   | Thes   | 2/19       | TxHU           | Books        |         | In f |
| 5 Ba Micr                                                                 | ophone suppression of air-noise on geophones.       | NEW       | 2012   | Thes   | 2/19       | TxHU           | Books        |         | In f |
| 6 Bar Crys                                                                | tal Geyser, Utah : active travertine deposits of    | NEW       | 2012   | Thes   | 2/19       | TxHU           | Books        |         | In F |
| 7 Bo Role                                                                 | of Rac1 in synaptic plasticity, learning and me     | . NEW     | 2012   | Thes   | 2/19       | TxHU           | Books        |         | In f |
| 8 Bu Deve                                                                 | elopmental differences in cued attention given      | NEW       | 2012   | Thes   | 2/19       | TxHU           | Books        |         | In I |
| 9 Ce Pred                                                                 | iction of deep bright spots via Gassmann fluid      | NEW       | 2012   | Thes   | 2/19       | TxHU           | Books        |         | In f |
| 10 Ch Essa                                                                | ys on team-based incentives.                        | NEW       | 2012   | Thes   | 2/19       | TxHU           | Books        |         | In F |
| 11 Ch Reso                                                                | olution study on wavelets both in temporal and      | . NEW     | 2012   | Thes   | 2/19       | TxHU           | Books        |         | In f |
| 12 Ch Micr                                                                | ostructure Study on Barnett Shale.                  | NEW       | 2012   | Thes   | 2/19       | TxHU           | Books        |         | In F |
| 13 Cla Essa                                                               | ys on macroeconomic volatility and the great        | NEW       | 2012   | Thes   | 2/19       | TxHU           | Books        |         | In f |
| 14 Co How                                                                 | African Americans make meaning of political         |           | 2012   | Thes   | 2/19       | TxHU           | Books        |         | In I |
|                                                                           | parison of the instruments that assess langua       |           | 2010   |        | 2/19       | TxHU           | Books        |         | In f |
| 16 Da Wate                                                                | er rights and agricultural productivity : evidenc   | NEW       | 2012   | Thes   | 2/19       | TxHU           | Books        |         | In f |
| 1710                                                                      |                                                     | 11511     | 2010   | 171    | 10.11.0    | T 100          | 10           |         |      |

## Assign ETDs Back To DS in Vireo

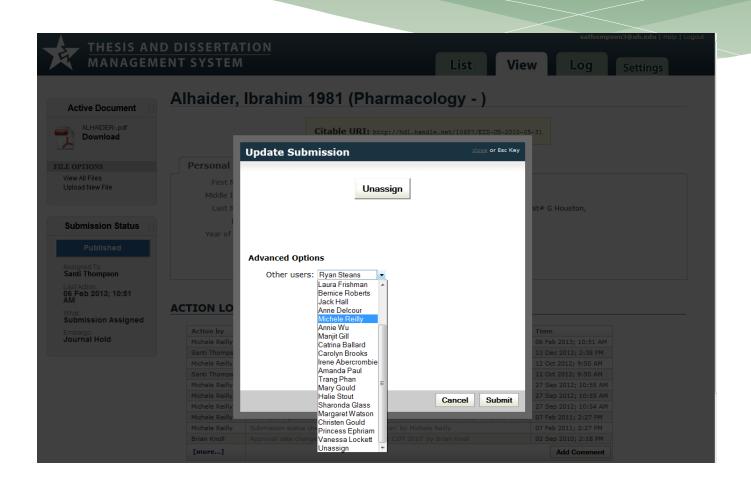

## Batch Process Instructions and Training

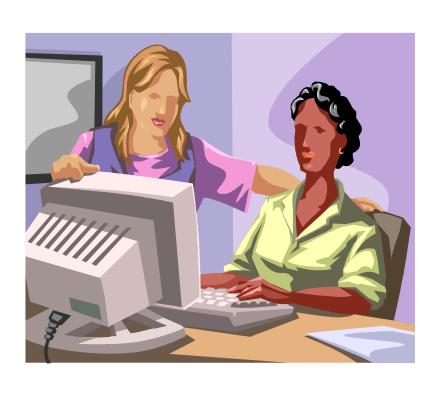

- \* Step by step instructions for the process
- \* Step by step training with a copy cataloger
- \* Quality control review of the batch editing work at early stage

## Advantages of the Batch Process

- \* Batch exporting, conversion and editing of ETDs greatly improve the efficiency of the workflow
- \* Streamline the process between MBS and DS

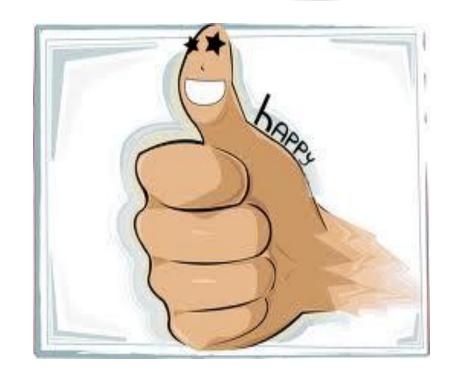

## Challenges

- \* Editing of ETDs quality control
- \* Batch editing can lead to errors to multiple records
- \* File naming need to be consistent

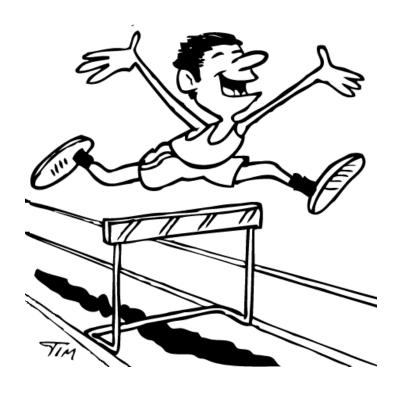

## Lessons Learned

- \* High quality local metadata in Vireo/ETD can greatly reduce the work in batch process
- \* Good work at the front helps the work at the back (good specifications or guidelines on ETD submission form help!)

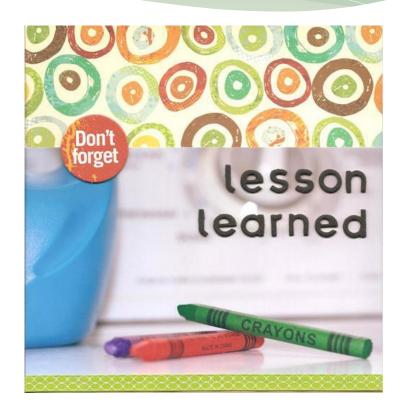

#### Collaboration and Communication

- \* Workflow involved DS and MBS
- \* Good policies established between two departments
  - \* Numbers of ETD in a batch
  - \* Not mingle new and processed ETDs
  - \* Communication between two Depts on the status of process

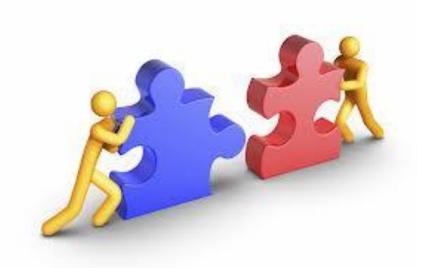

#### Recommendations for Vireo

- \* Search function at Vireo staff side can be improved – allow advanced search function
- \* Export function allows individual record to be exported

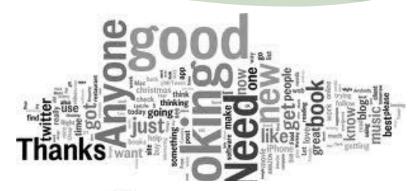

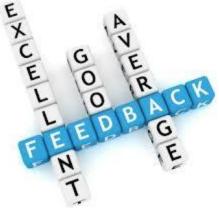

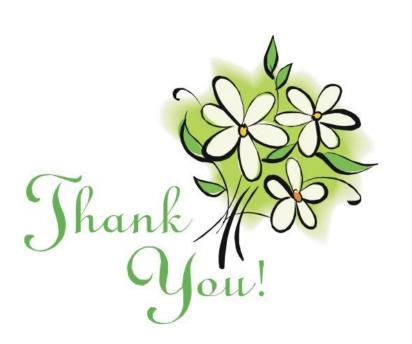

Annie Wu awu@uh.edu

Santi Thompson sathompson3@uh.edu